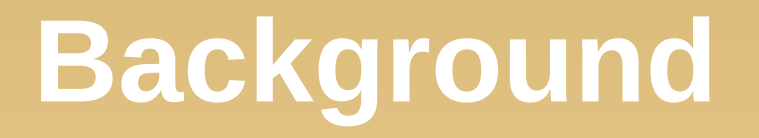

- Distributed Key/Value stores provide a simple **put/get** interface
- Great properties: scalability, availability, reliability
- Increasingly popular both within data centers

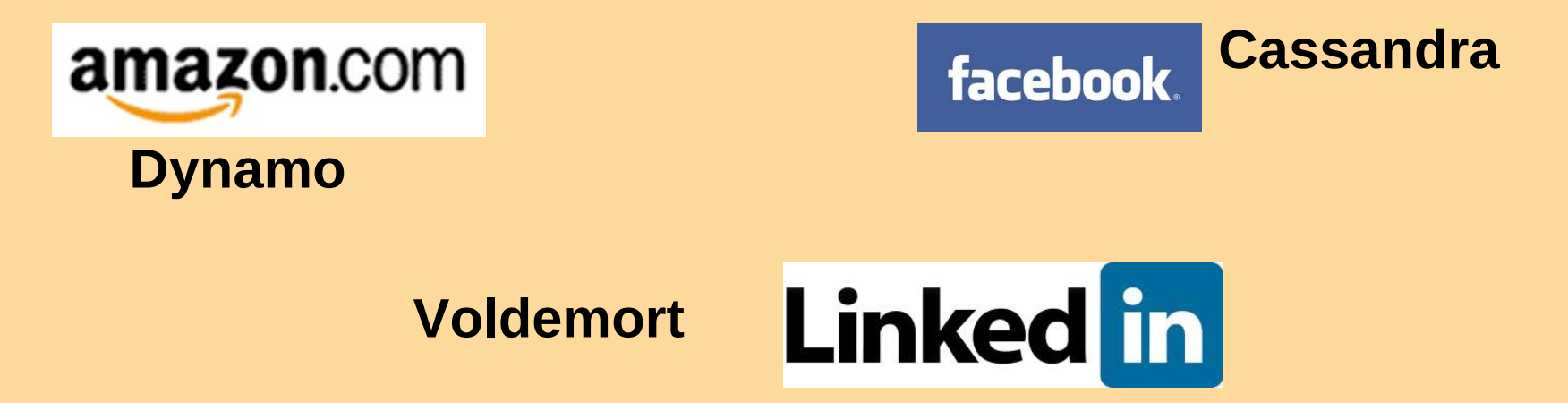

#### Dynamo: Amazon's Highly Available Key-value Store

#### Giuseppe DeCandia etc.

Presented by: Tony Huang

#### **Motivation**

- **Highly scalable and reliable.**
- **Tight control over the trade-offs between** availability, consistency, cost-effectiveness and performance.
- **Fiexible enough to let designer to make trade**offs.
- **Simple primary-key access to data store.** 
	- Best seller list, shopping carts, customer preference, session management, sale rank, etc.

#### **Assumptions and Design Consideration**

- **Query Model** 
	- Simple read and write operations to a data item that is uniquely identified by a key.
	- Small objects, ~1MB.
- **ACID (Atomicity, Consistency, Isolation, Durability)** 
	- **Trade consistency for availability.**
	- Does not provide any isolation guarantees.
- **Efficiency** 
	- Stringent SLA requirement.
- **Assumed non-hostile environment.** 
	- No authentication or authorization.
- Conflict resolution is executed during read instead of write.
	- Always writable.
	- Performed either by data store or application

#### **Amazon's Platform Architecture**

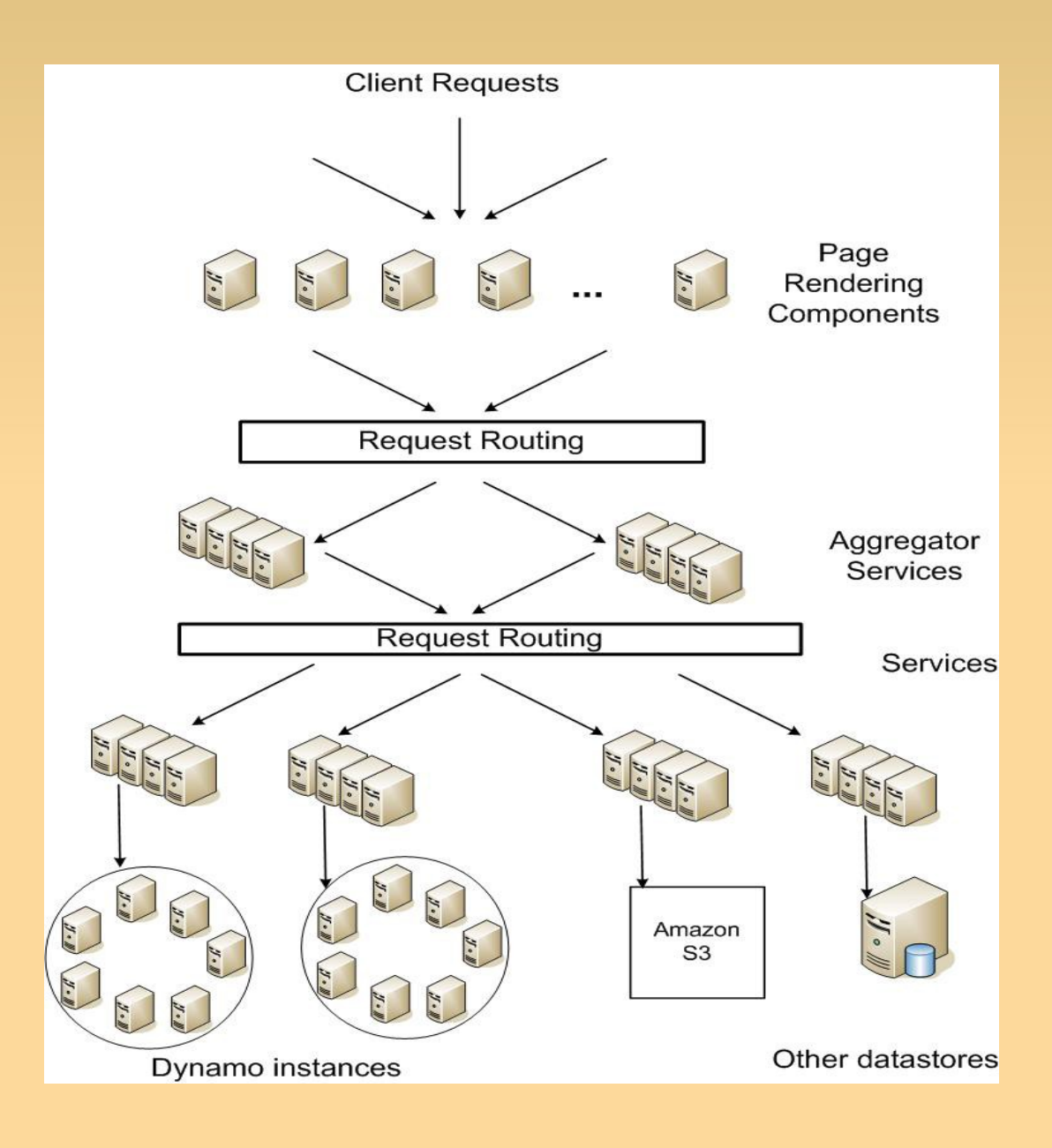

## **Techniques**

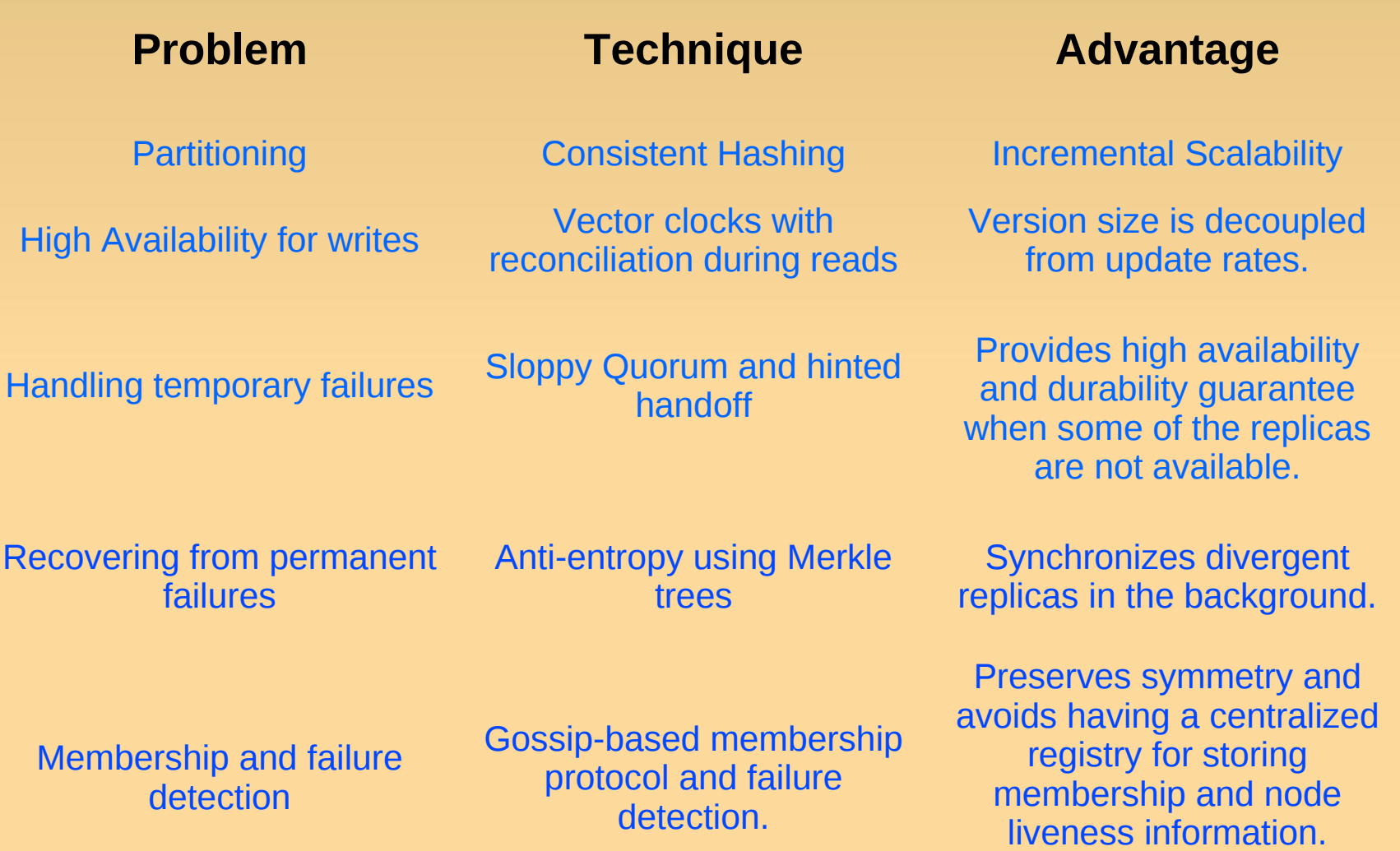

## **Partitioning**

- **Consistent hashing: the output** range of a hash function is treated as a fixed circular space or "ring".
- **"Virtual Nodes":** Each node can be responsible for more than one virtual node.
	- **Node fails: load evenly dispersed** across the rest.
	- **Node joins: its virtual nodes accept** a roughly equivalent amount of load from the rest.
	- Heterogeneity.

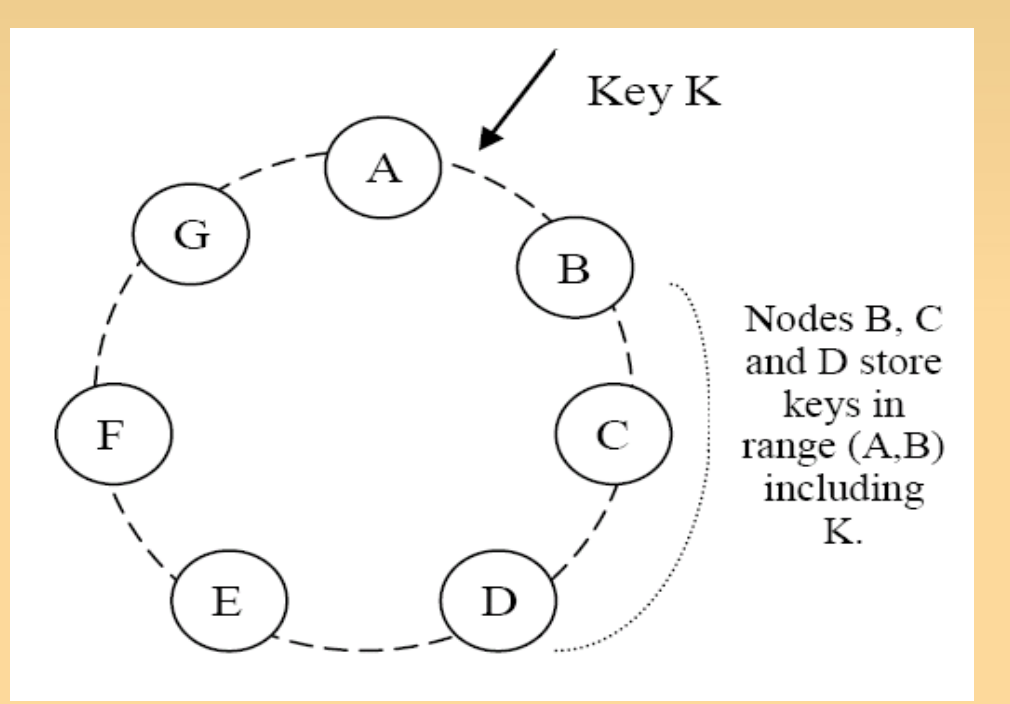

#### **Load Distribution**

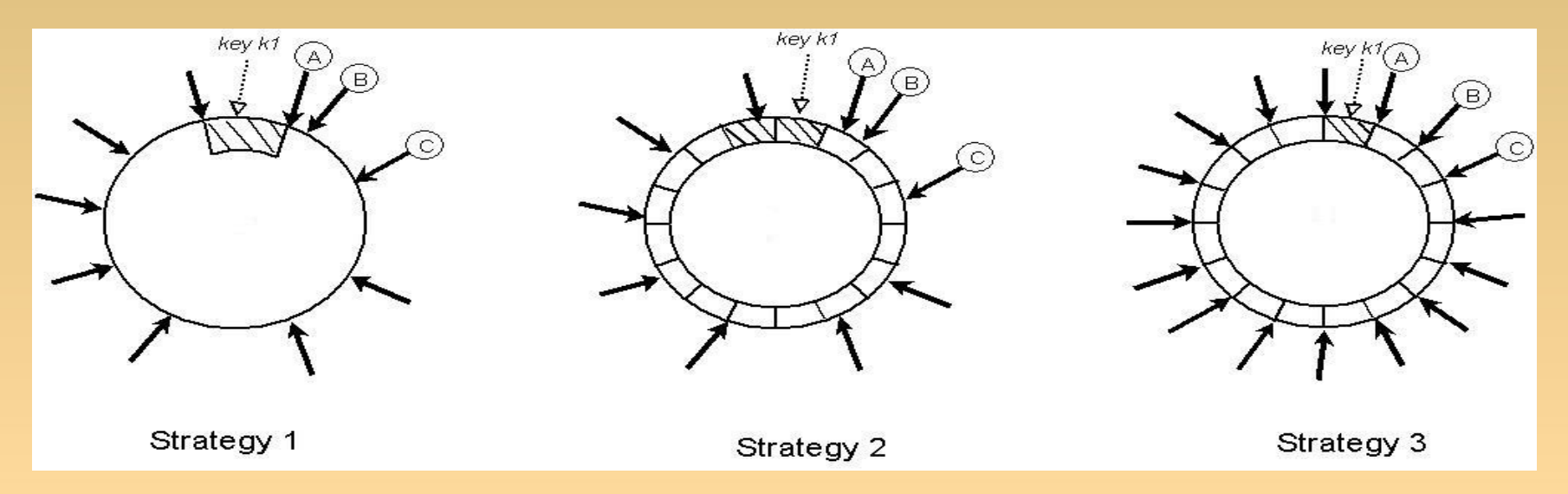

- **Strategy 1: T random tokens per node and and 4** partition by token value.
	- Ranges vary in size and frequently change.
	- Long bootstrapping.
	- **Difficult to take a snapshot.**

#### **Load Distribution**

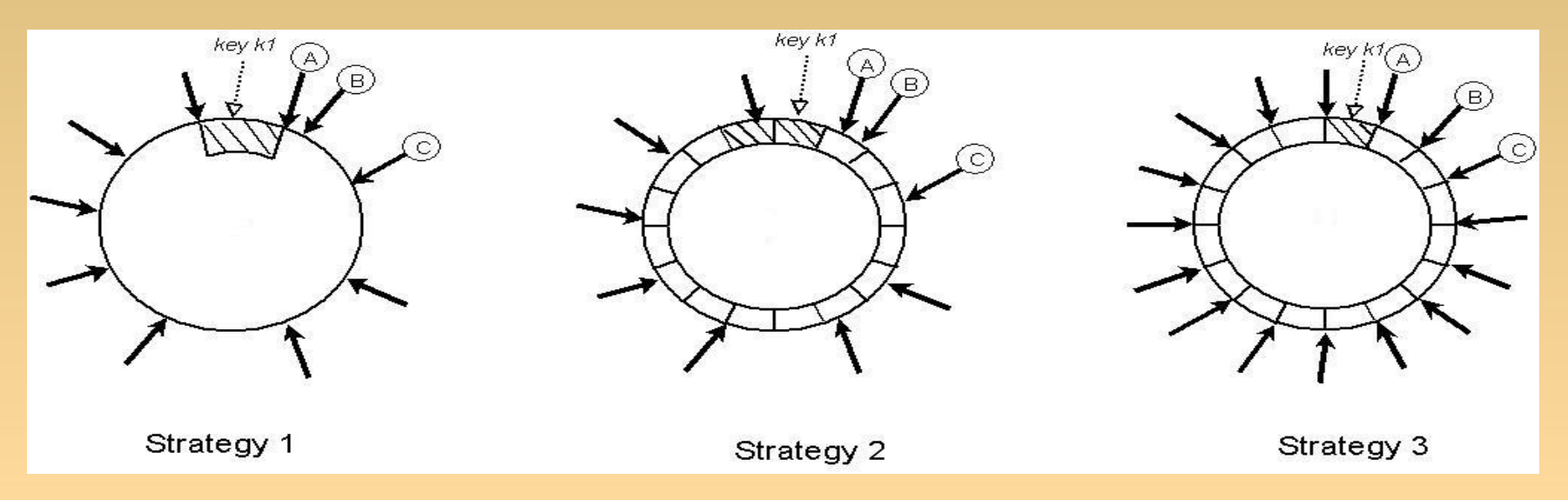

- **Strategy 2: T random tokens per node, partition by token value.** 
	- Turn out to be the worst, why?
- Strategy 3: Q/S tokens per node, equal-sized partitions.
	- Best load balancing configuration.
	- Drawback: Changing node membership requires coordination.

## **Replication**

- **Each data item is** replicated at N hosts.
- "*preference list*": The list of nodes that is responsible for storing a particular key.
	- Ξ Improvement: The preference list contains only distinct physical nodes.

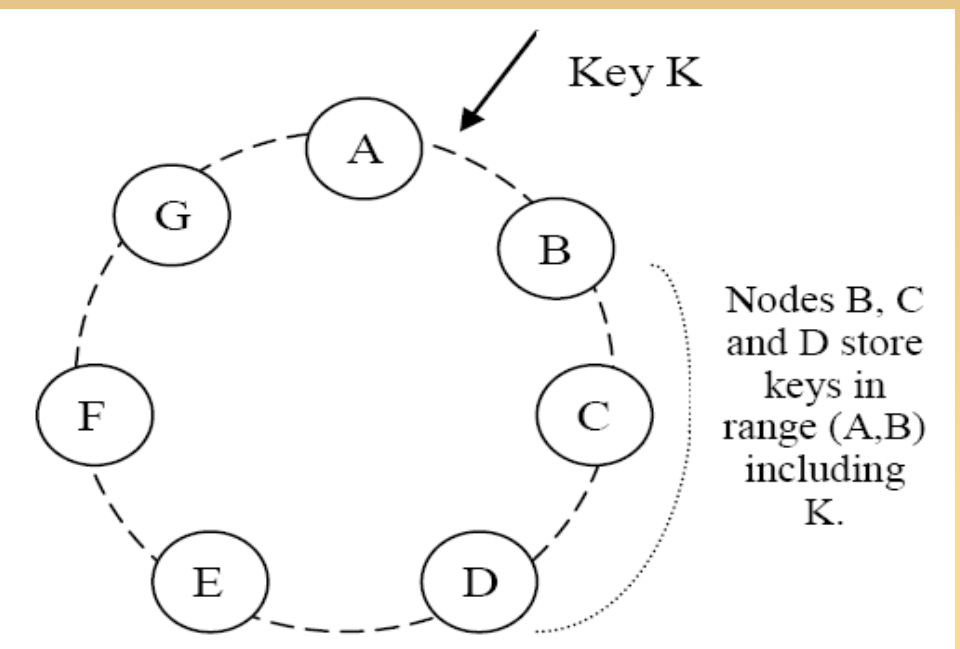

#### **Data Versioning**

- **A vector clock is a list of** (node, counter) pairs.
- **Every version of every** object is associated with one vector clock.
- Client perform reconciliation when system can not.

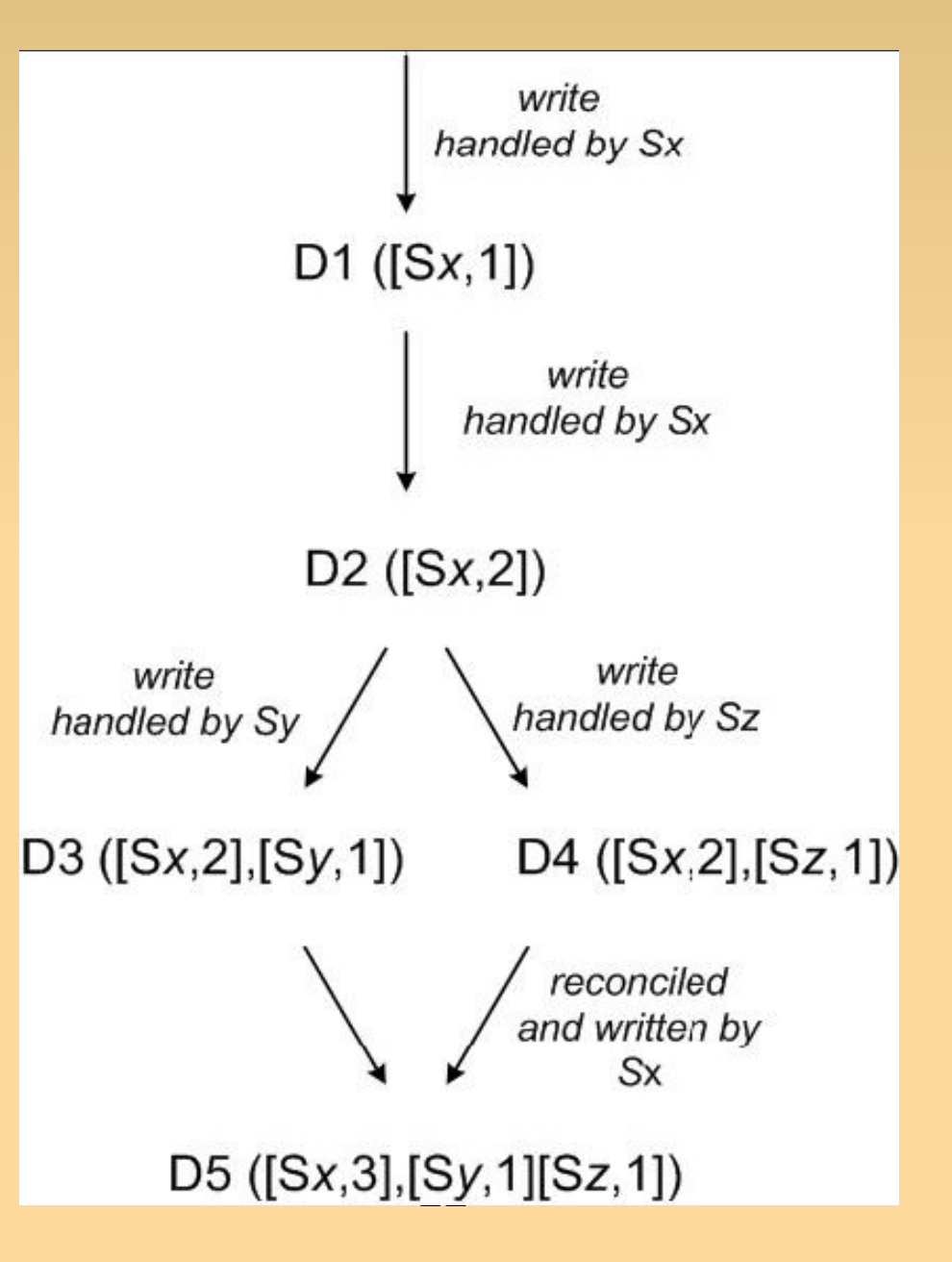

## **Quorum for Consistency**

- **R: min num of nodes in a successful read.**
- W: min num of nodes in a successful write.
- N: Num of machines in System.
- **Different combination of R and W results in** systems for different purpose.

### **Quorum for Consistency**

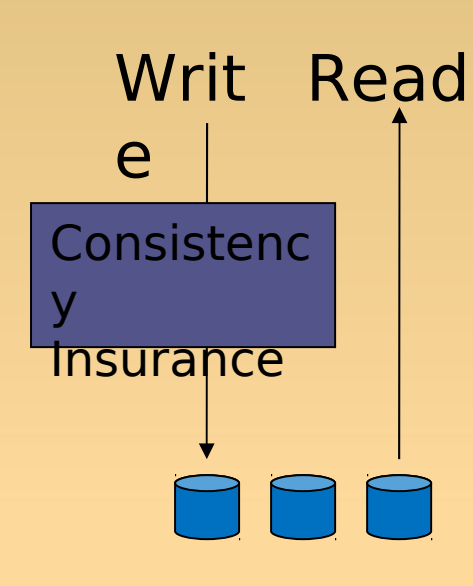

• Read Engine Write: 3 Read: 1

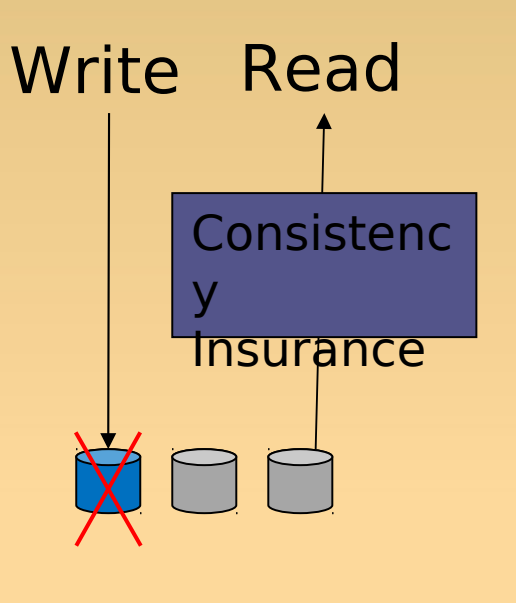

 Always writable, but high risk on inconsistency. Write: 1 Read: ?

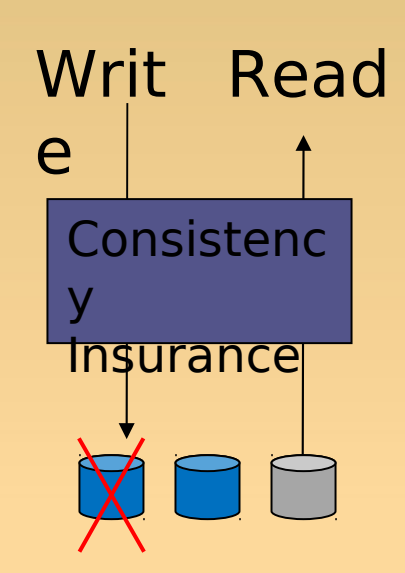

• Normally Write: 2 Read: 2

#### **Hinted Handoff**

- Assume  $N = 3$ . When A is temporarily down or unreachable during a write, send replica to D.
- D is hinted that the replica is belong to A and it will deliver to A when A is recovered.
	- What if A never recovered?
	- **What if D fails before** A recovers?

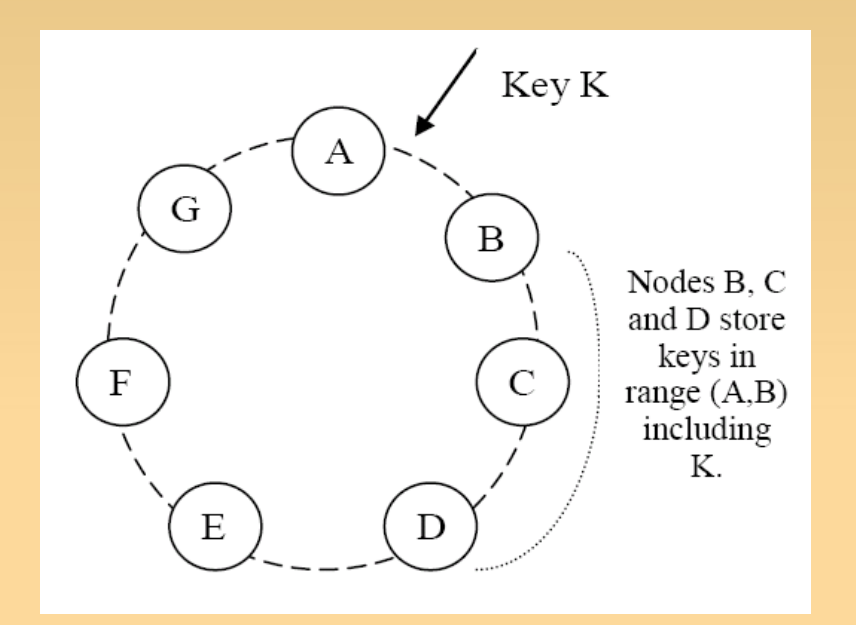

## **Replica Synchronization**

- **Merkle trees:** 
	- **Hash tree.**
	- **Leaves are hashes of individual** keys.
	- **Parent nodes are hashes of their** children.
- **Reduce amount of data required** while checking for consistency.

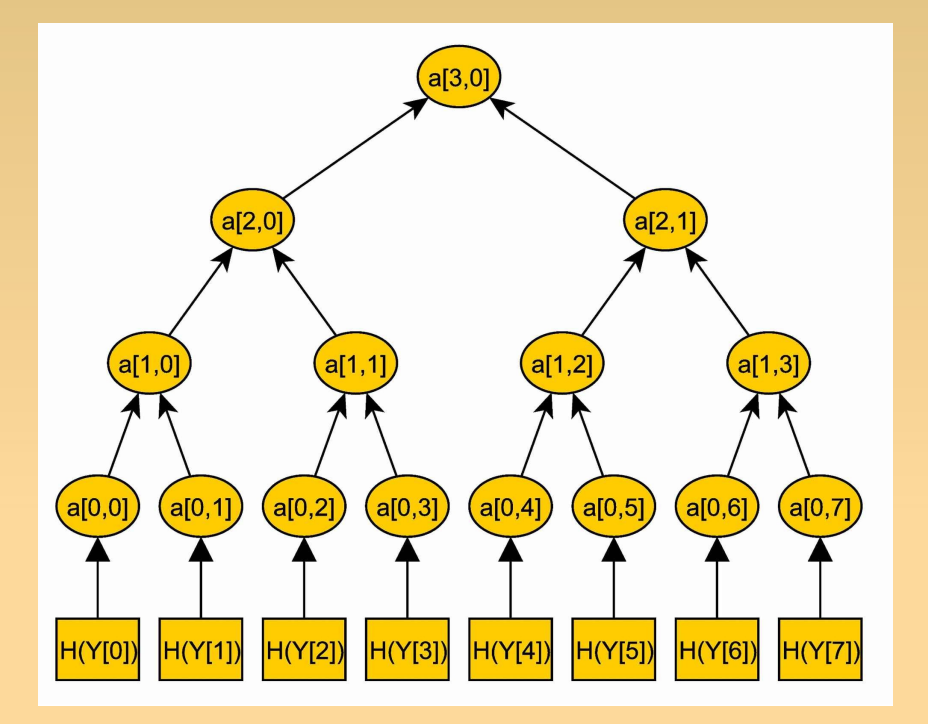

#### **Membership and Failure Detection**

- **Manually signal membership change.**
- **Gossip-based protocol propagates membership** changes.
- Some Dynamo nodes as seed nodes for external discovery.
	- Potential single point of failure?
- **Local detection of neighbor failure** 
	- **Gossip style protocol to propagate failure** information.

#### **Discussion**

- What applications are suitable Dynamo (shopping cart, what else?)
- What applications are NOT suitable for Dynamo.
- **How can you adapt Dynamo to store large** data?
- **How can you make Dynamo secure?**

## **Comet: An Active Distributed Key-Value Store**

*Roxana Geambasu, Amit Levy, Yoshi Kohno, Arvind Krishnamurthy, and Hank Levy*

Presented by Shen Li

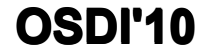

#### **Outline**

- •• Background
- •**Motivation** • Motivation
- •**• Design**
- •• Application

#### **Background**

- • Distributed Key/Value stores provide a simple **put/get** interface
- $\bullet$ Great properties: scalability, availability, reliability
- • Widely used in P2P systems and is becoming increasingly popular in data centers

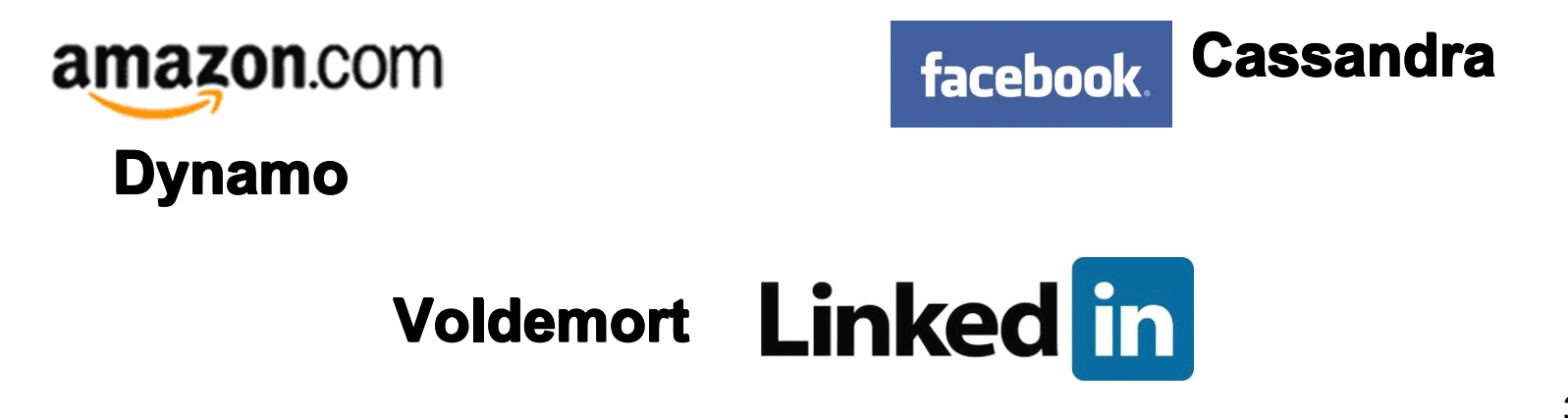

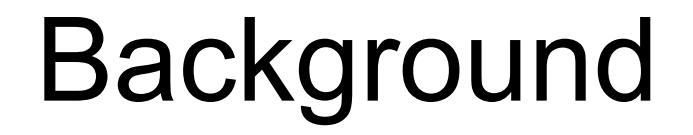

• Many applications may share the same key/value storage system.

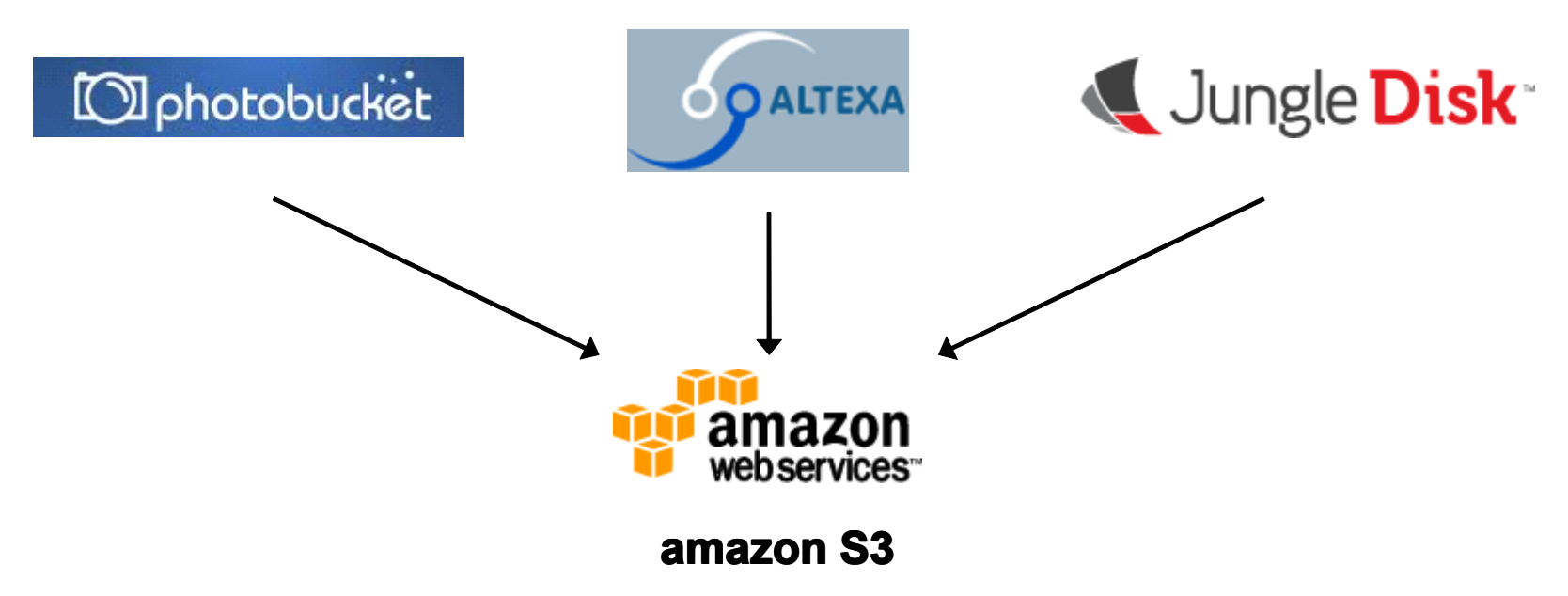

#### **Outline**

- •• Background
- •**Motivation** • **Motivation**
- •**• Design**
- •• Application

## Motivation

- Increasingly, key/value stores are shared by many apps
- –Avoids per-app storage system deployment
- Applications have different (even conflicting) needs:
- **Links of the Common** - Availability, security, performance, functionality
	- •But today's key/value stores are one-size-fits-all

# Motivating Example

- $\bullet$ Vanish is a self-destructing data system above Vuze
- $\bullet$  Vuze problems for Vanish:
	- Fixed 8-hour data timeout
	- Overly aggressive replication, which hurts security
- $\bullet$  Changes were simple, but deploying them was difficult:
- Need Vuze engineer
- Long deployment cycle
- Hard to evaluate before deployment

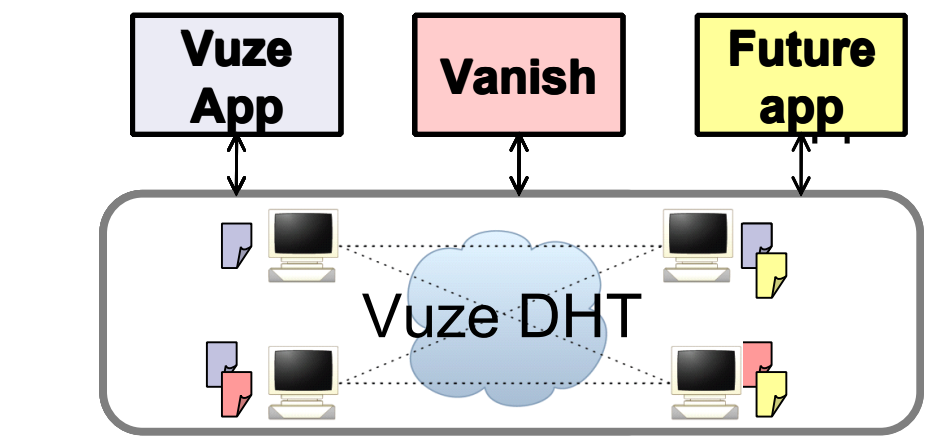

7 Vanish: Enhancing the Privacy of the Web with Self-Destructing Data . USENIX Security '09

### Solution

- •Build Extensible Key/Value Stores
- Allow apps to customize store's functions
- Different data lifetimes
- Different numbers of replicas
- Different replication intervals
- Allow apps to define new functions
- Tracking popularity: data item counts the number of reads
- Access logging: data item logs readers' IPs
- Adapting to context: data item returns different values to different requestors

#### Solution

- It should also be simple!
- Allow apps to inject tiny code fragments (10s of lines of code)
- Adding even a tiny amount of programmability into key/value stores can be extremely powerful

#### **Outline**

- •• Background
- •**Motivation** • Motivation
- •**Design**
- •• Application

## Design

- $\bullet$ DHT that supports application-specific customizations
- Applications store active objects instead of passive values
- Active objects contain small code snippets that control their behavior in the DHT

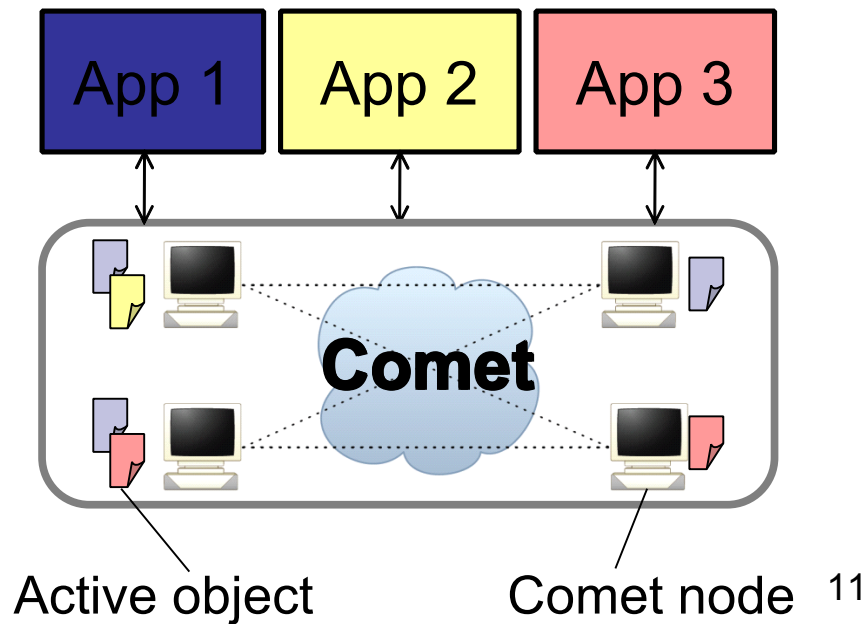

## Active Storage Objects

- The ASO consists of data and code
- The data is the value
- The code is a set of handlers and user defined functions

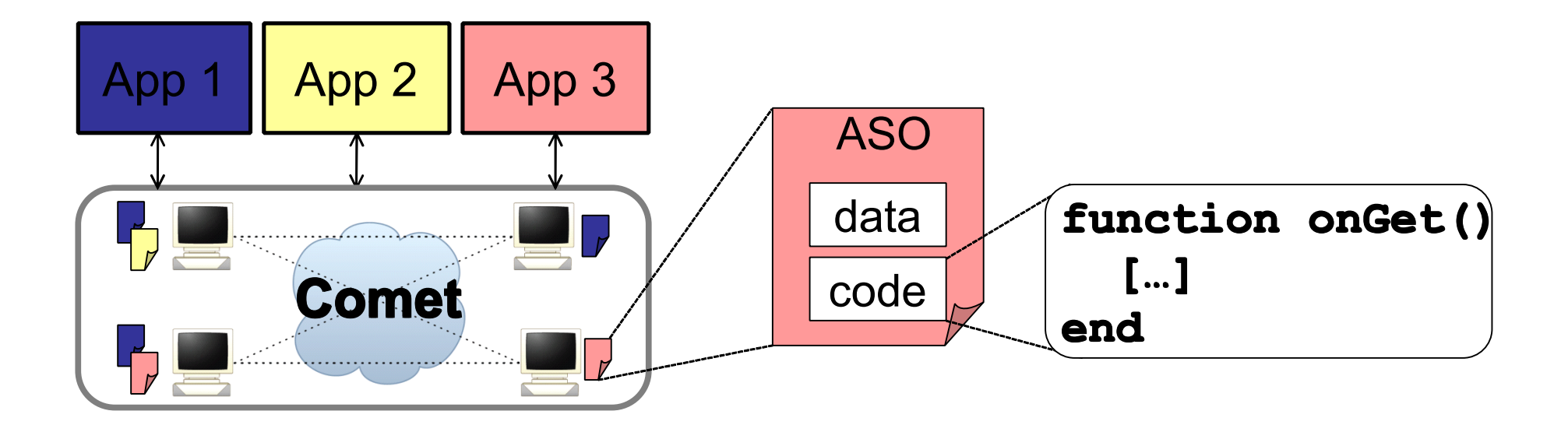

#### ASO Example

• Each replica keeps track of number of gets on an object.

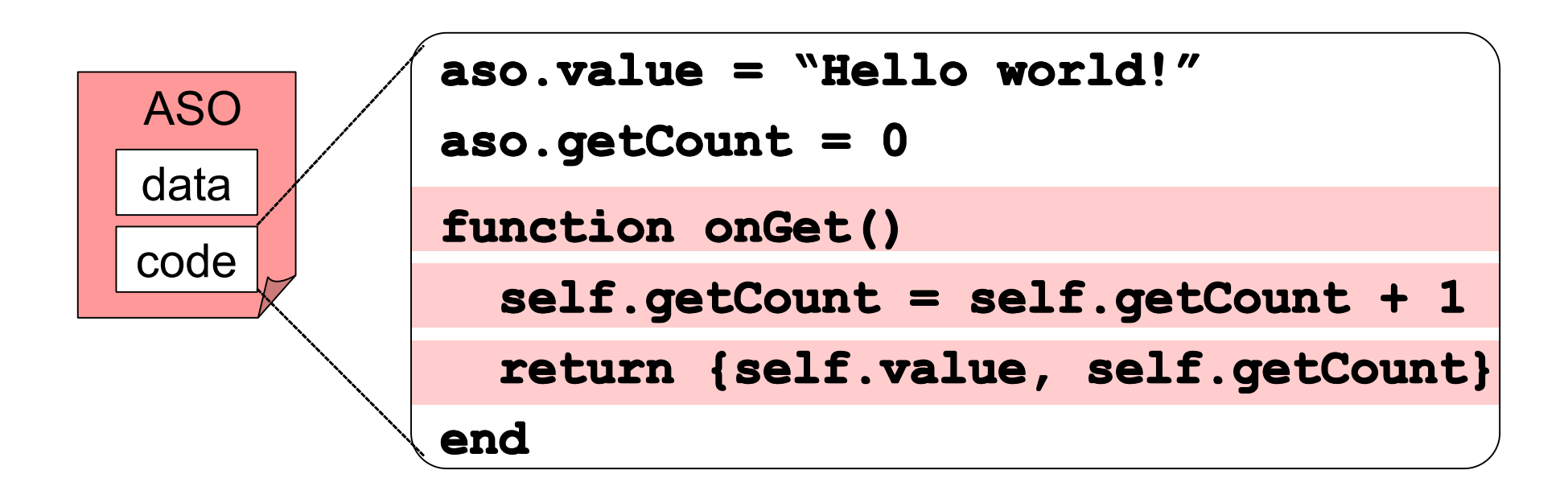

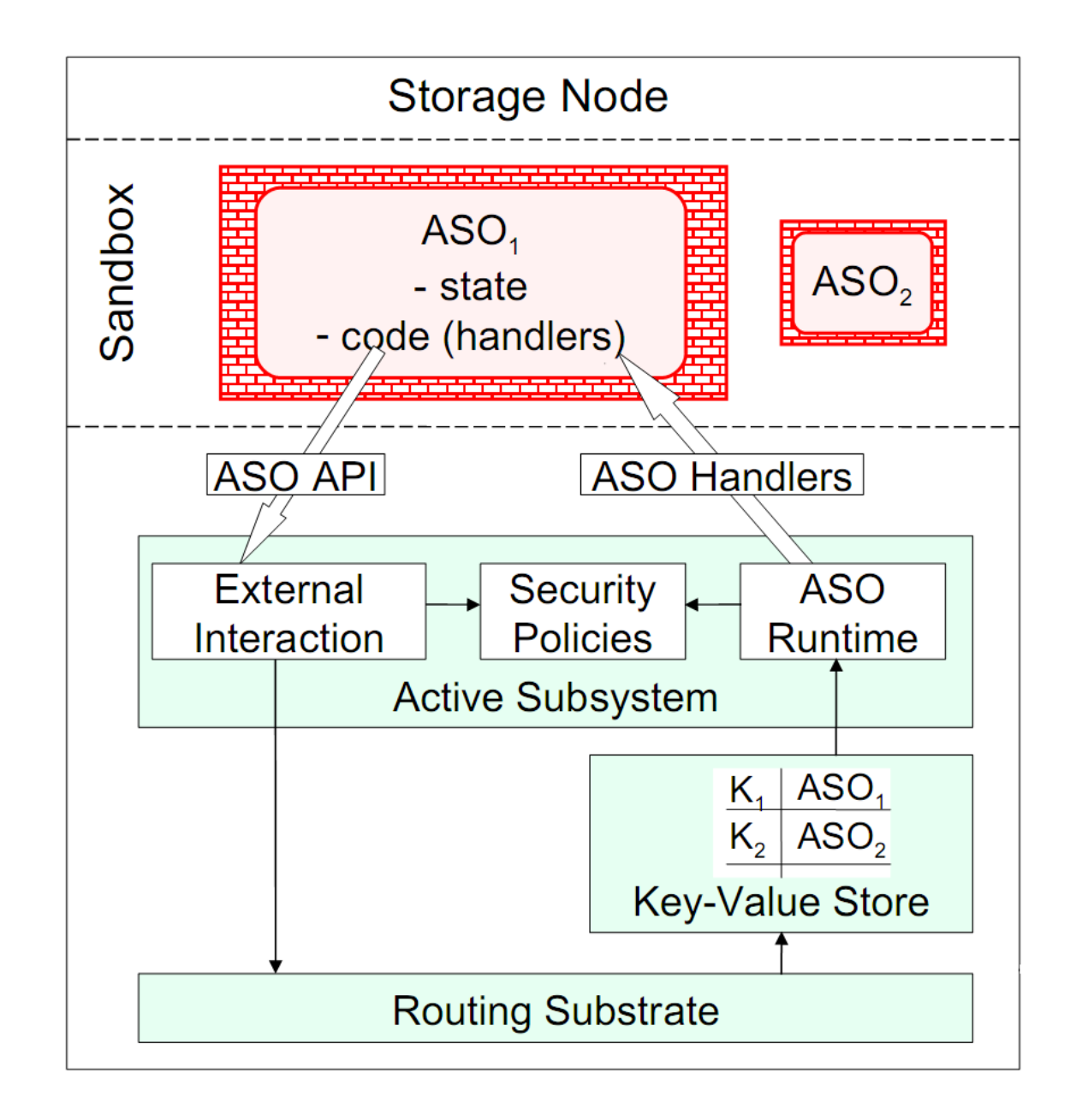

## ASO Extension API

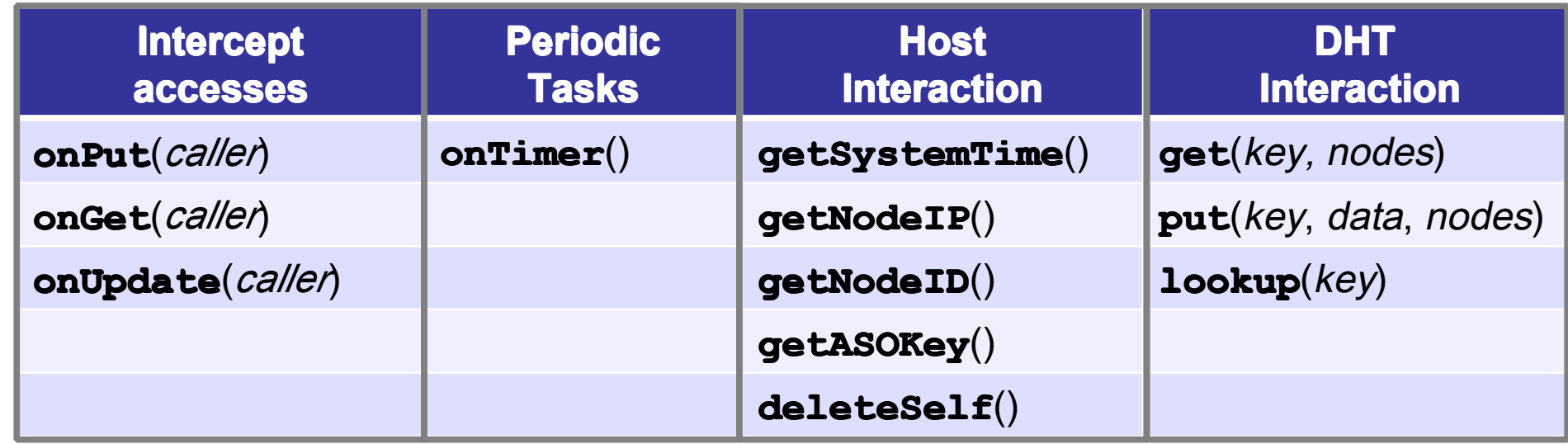

• Both local and remote recourses are restricted

## Local Restriction

- Runtime library
- –– Only math packet, string manipulation, and table manipulation.
- CPU
	- –- 100K bytecode instructions per handler invocation
		- $\bullet$ memory
	- 100KB per ASO

### Remote Restriction

- ASO can only interact specific nodes
- neighbors responsible for its replication
- –– remote node, once per previous interaction
- ASO can only communication with specific ASOs
- ASOs under the same key
- Message generating rate is limited

#### **Outline**

- •• Background
- •**Motivation** • Motivation
- •**• Design**
- •**• Application**

## Application

- Three example
- Application-specific DHT customization
- Proximity-based distributed tracker
- –– Self-monitoring DHT

#### Application-Specific DHT

• Example: customize the replication scheme

```
function aso:selectReplicas(neighbors) function aso:selectReplicas(neighbors)aso:selectReplicas(neighbors)function aso:selectReplicas(neighbors)
      [...]
end
function aso:onTimer() function aso:onTimer() aso:onTimer() function aso:onTimer()
      neighbors = comet.lookup() neighbors = comet.lookup() neighbors = comet.lookup() neighbors = comet.lookup()
     replicas = self.selectReplicas(neighbors)
     comet.put(self, replicas)
end
```
## Distributed Tracker

- Traditional distributed trackers return a randomized subset of the nodes
- Comet: a proximity-based distributed tracker
- Peers **put** their IPs and Vivaldi coordinates at **torrentID torrentID torrentID**
- On **get**, the ASO computes and returns the set of closest peers to the requestor

#### distributed tracker

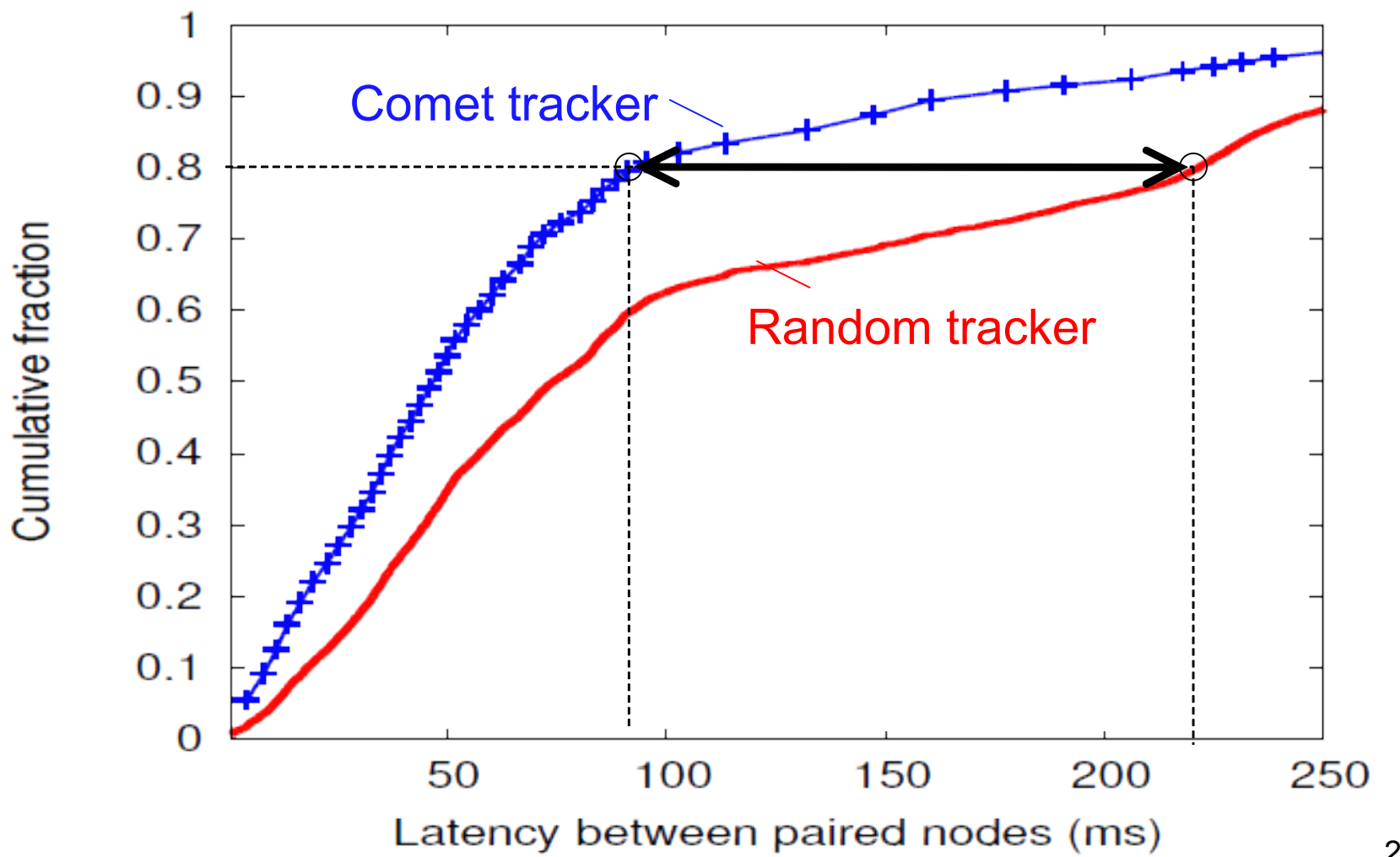

22

## Self-Monitoring DHT

- Example: monitor a remote node's neighbors
- **Put** a monitoring ASO that "pings" its neighbors periodically

```
aso.neighbors = {} aso.neighbors = {} aso.neighbors = {} aso.neighbors = {}
```

```
function aso:onTimer() function aso:onTimer()  function aso:onTimer()
```

```
 neighbors = comet.lookup() neighbors = comet.lookup() neighbors comet.lookup() neighbors = comet.lookup()
```
self.neighbors[comet.systemTime()] = neighbors

**end**

- •Useful for internal measurements of DHTs
- –- Provides additional visibility over external measurement (e.g., NAT/firewall traversal)

#### Self-Monitoring DHT

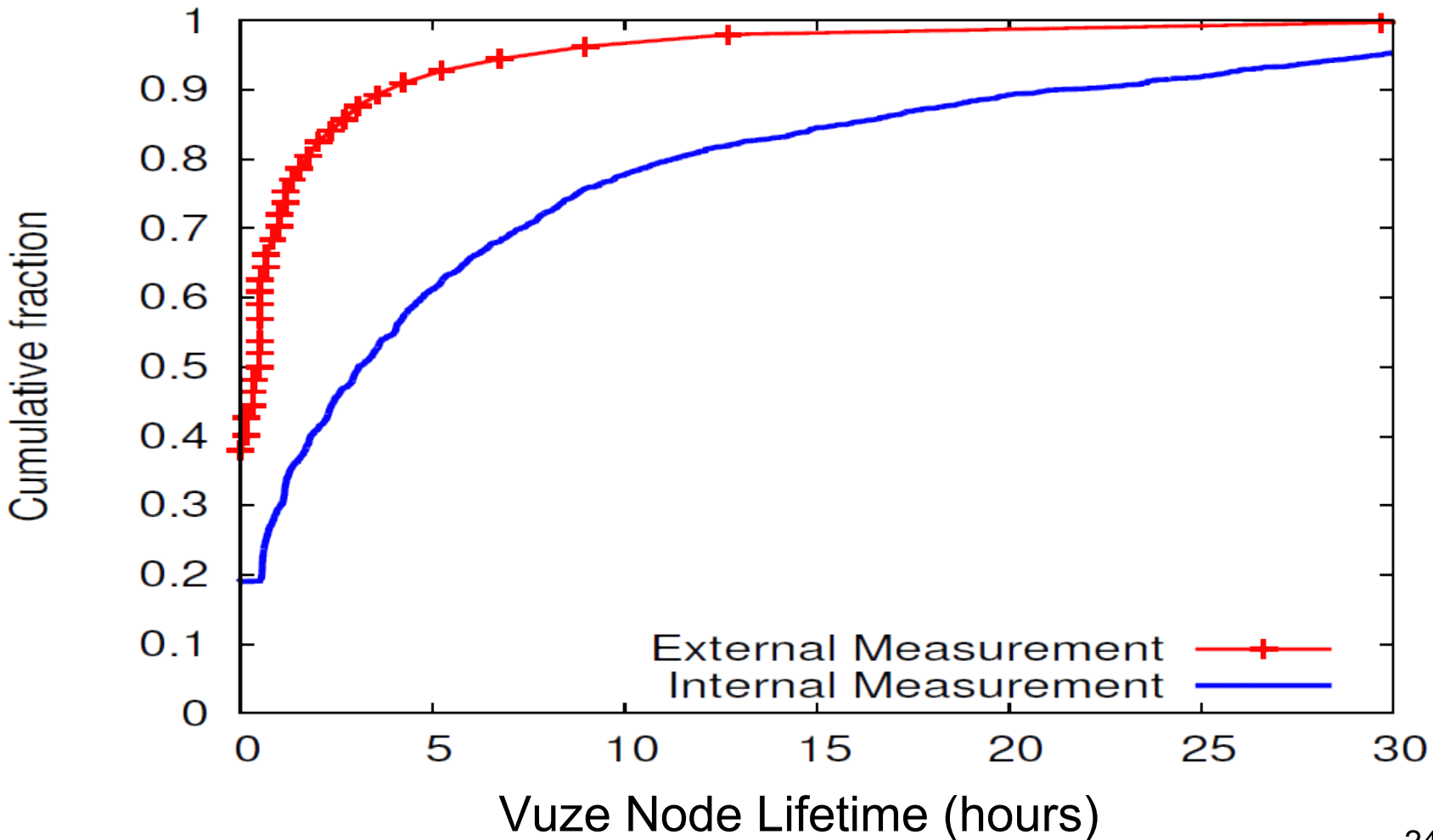

### Discusion

- 1. Is Comet safe enough? Can you come up with an idea to bring it down?
- 2. Do you agree with the point that Comet trades too much performance for security? Why?
- 3. If you are service provider of one DHT, would you like to embed Comet into your network? Why?
- 4. Can you come up with some practical applications that can benefits from Comet?